## 〈はまぎん〉ビジネスコネクト兼〈はまぎん〉ビジネスサポートダイレクト 利用停止解除等依頼書 兼 電子証明書失効依頼書

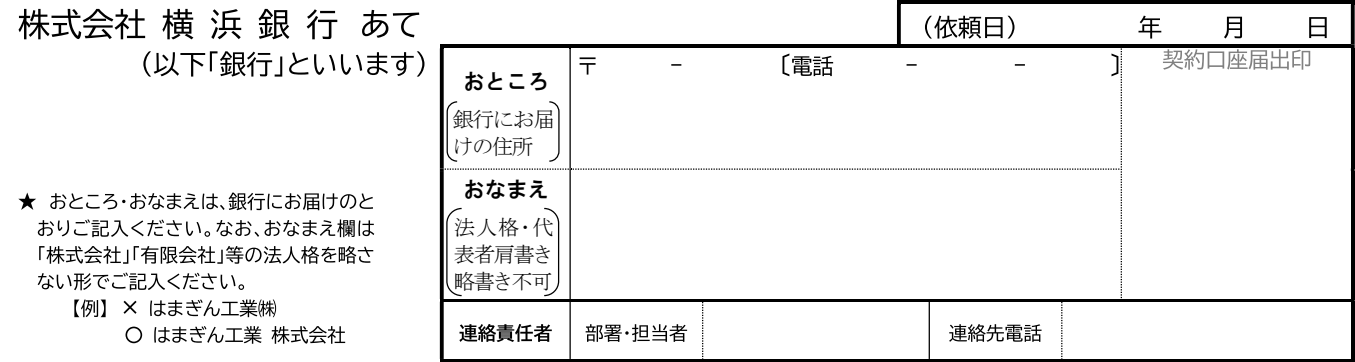

「1. 契約口座」および同契約口座で使用しているログインIDと同一のログインIDで利用できる「〈はまぎん〉ビジネ スコネクト・〈はまぎん〉ビジネスサポートダイレクト」について、次のとおり依頼します。

1. 契約口座 (2口座以上ご利用の場合は、そのうちの1口座のみご記入ください)

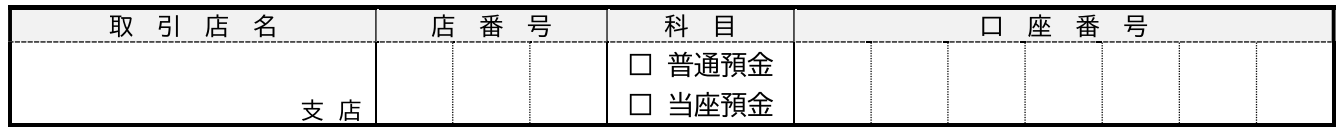

2. 依頼区分 (該当する□を図してください)

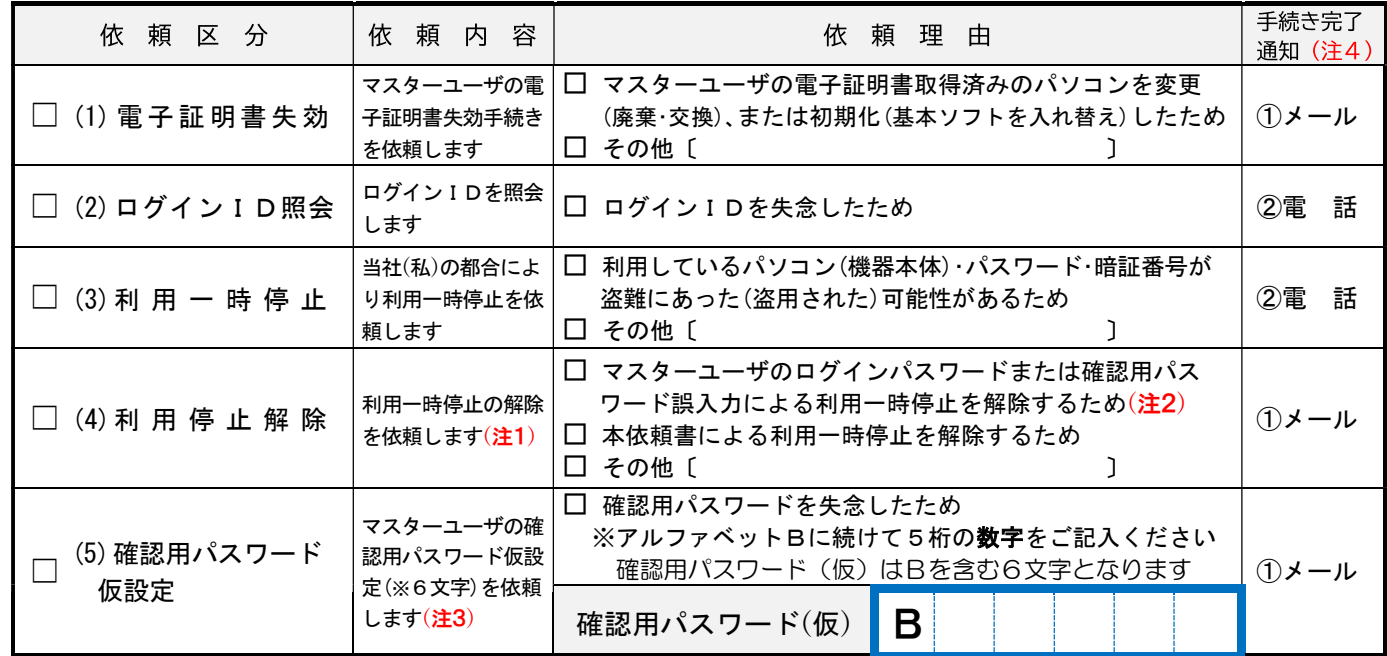

(注1)「資金移動暗証番号(4桁数字)」「確認暗証番号(4桁数字)」の誤入力により利用一時停止となった場合は、本依頼書ではなく 「EB利用一時停止解除依頼書」をご提出ください。

(注2) ログインパスワードを失念した場合は、「<はまぎん>ビジネスコネクト兼<はまぎん>ビジネスサポートダイレクト利用申込書(照 会・振込サービス)」をご提出ください。

(注3)本依頼[依頼区分(5)の依頼]により、確認用パスワード誤入力による利用一時停止も解除されます。

(注4) 銀行からの手続き完了のお知らせ方法となります。

(1)メール: マスターユーザのメールアドレスにお知らせします。

メールが確認できない場合はEB照会デスクまでお問い合わせください。

②電 話: 連絡責任者さまへ電話でお知らせします。

★ 本依頼書に関して、ご不明な点や操作方法等はEB照会デスクへお問い合わせください。〔li」 0120-890-458〕 銀行窓口営業日 9:00-19:00

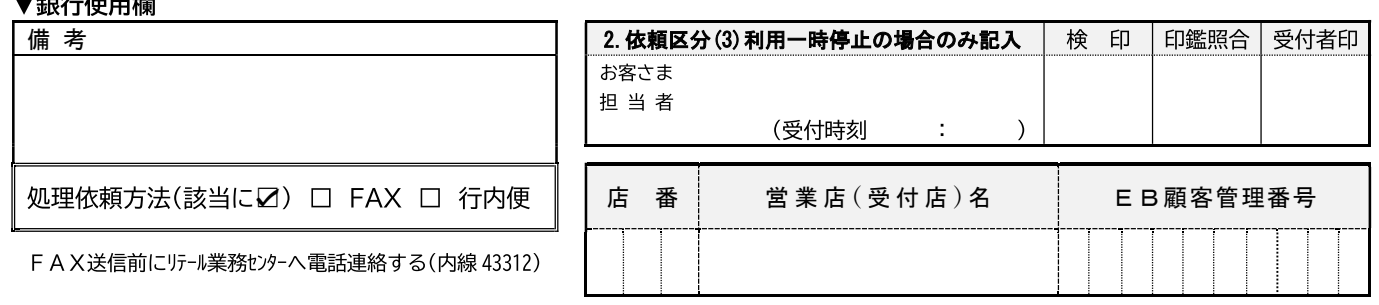